# **Un jeu avec des entiers**

#### **Collège des explorateurs Cergy 2004**

**Si on se donne 4 entiers naturels a, b, c et d qu'on dispose sur une ligne, on construit une nouvelle ligne qu'on écrit en dessous les entiers**  $\begin{vmatrix} a-b \end{vmatrix}$  $\begin{vmatrix} b-c \end{vmatrix}$  $\begin{vmatrix} c-d \end{vmatrix}$  $\begin{vmatrix} d-a \end{vmatrix}$ 

**Ensuite on construit de même une 3ème ligne... En prenant a =5, b=11, c=0 et d= 2 on obtient ainsi successivement:**

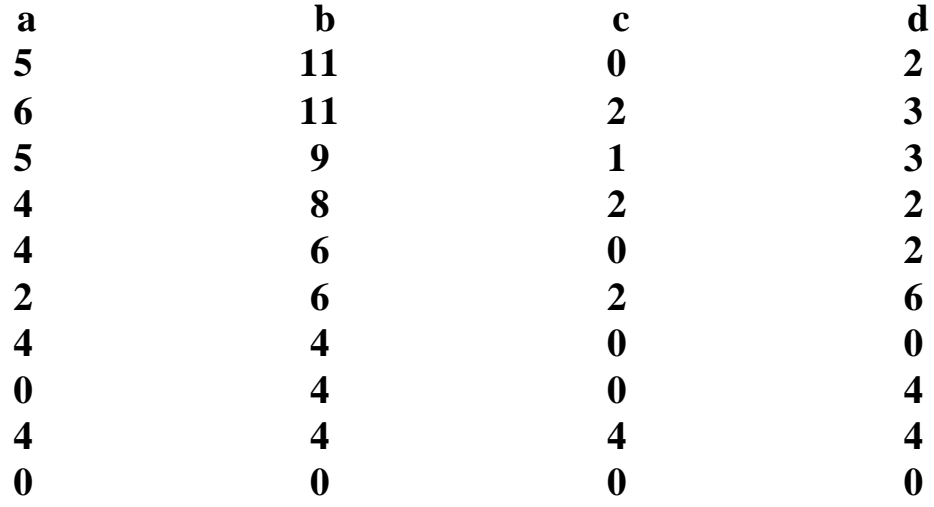

**Et donc toutes les lignes suivantes sont constituées de 4 zéro. Est-ce un coup de chance ou bien doit-on toujours arriver à une ligne constituée de 4 zéro?** 

**Sujet proposé par M. COLADO.** 

**Présenté par Amélie Murday (5e), Sarah Haïdara (6e) et André Ponnouradjane (5e).**

## 1. « La vitesse »

**Si on met des nombres qui sont petits ça ne nous donne pas toujours plus vite 0 0 0 0. Une ligne juste avant quatre zéro on trouve quatre nombres similaires et encore avant (l5) deux zéros séparés et deux nombres**.

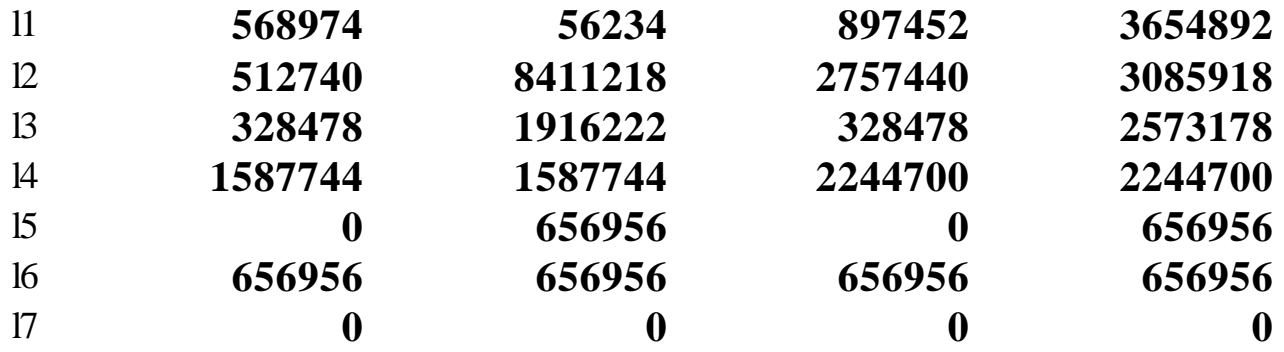

2. « La position »

**Quand je décale A et que je le mets à la place de B et que B je le mets à la place de C ainsi de suite je trouve le même résultat et le même nombre de lignes**

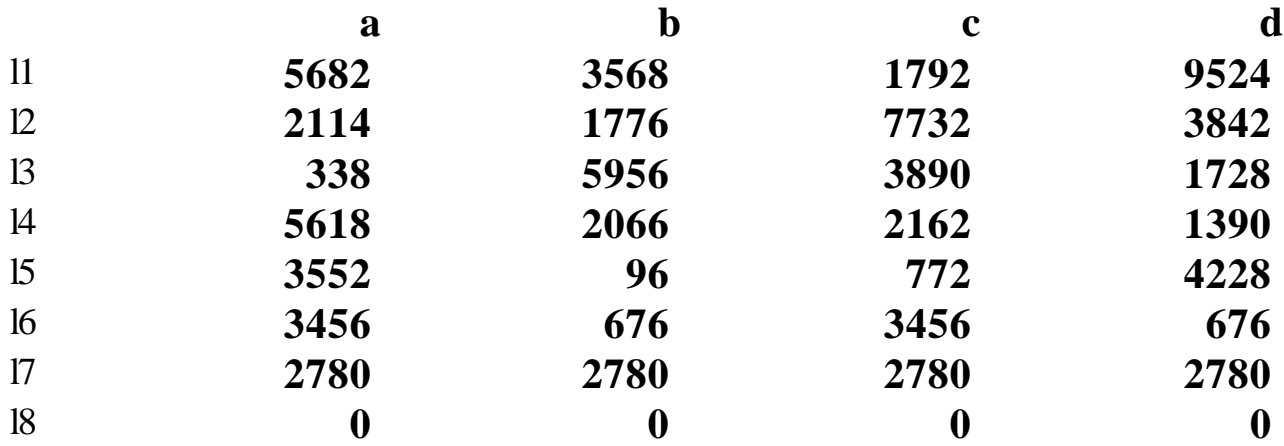

### 3. L'influence des nombres pairs et impairs.

**Quand il y a 4 nombres impairs sur la première ligne à la suite il n'y aura que des nombres pairs.** 

**Quand on met des multiples d'un nombre à la suite on aura toujours des nombres de la table de multiplication.** 

**On peut aussi remarquer que, avant la ligne des 4 nombres similaires on trouve deux paires de nombres égaux.** 

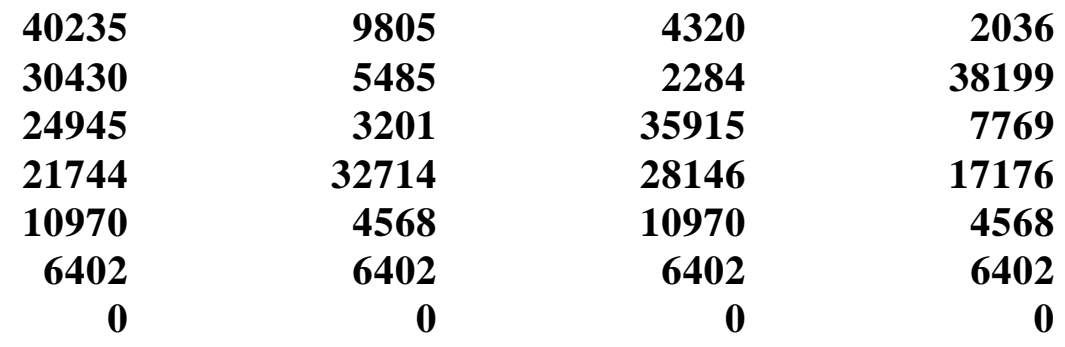

**Les nombres sont différents et suivant les nombres de départ, les calculs sont plus ou moins de la "même longueur".**

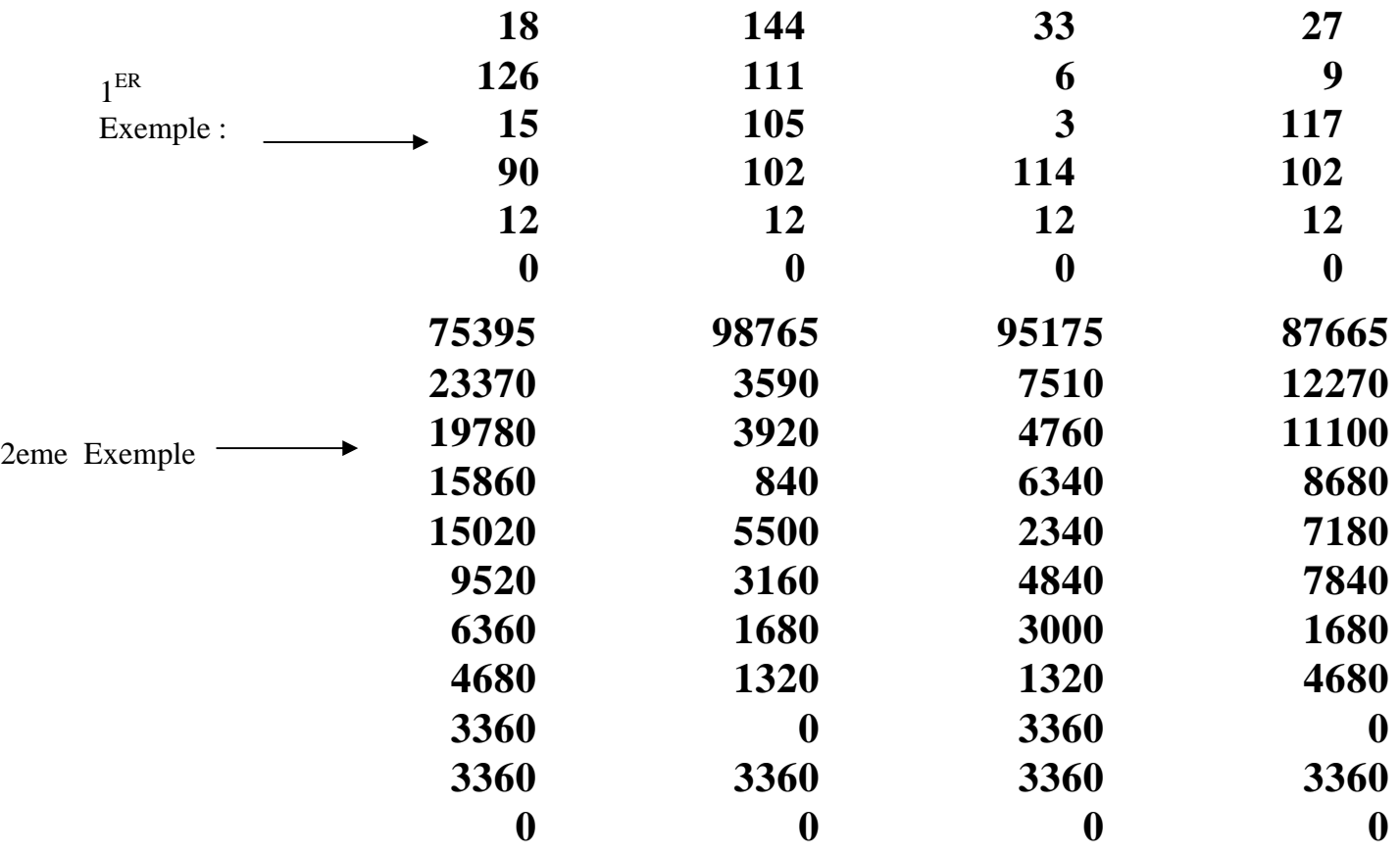

**Quand je décale A et que je le mets à la place de B et que B je le mets à la place de C ainsi de suite je trouve le même résultat et le même nombre de lignes.** 

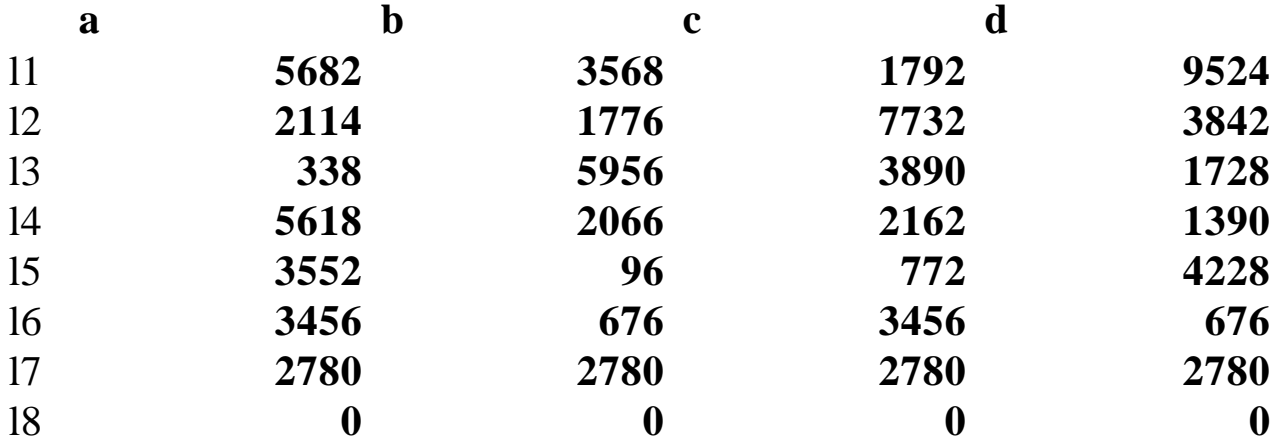

**Quand il y a 4 nombres impairs ( l1), à la suite il n'y aura que des nombres pairs. Quand on met des multiples d'un nombre à la suite on aura toujours des nombres de la table de multiplication utilisée.** 

**On peut aussi trouver avant la ligne des 4 nombres similaires deux nombres pareils et deux autres.** 

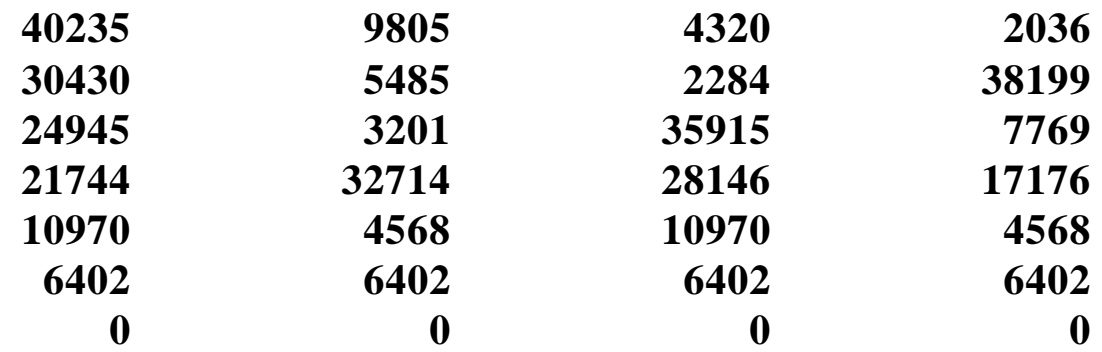

**Les nombres sont différents et suivant les nombres ils font plus ou moins de lignes.** 

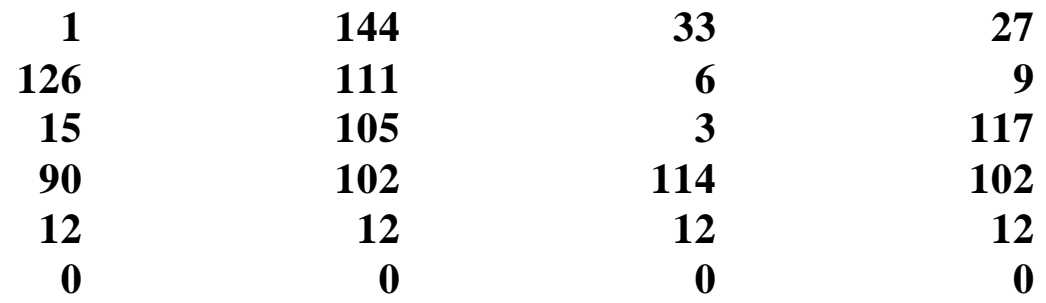

**Les calculs dépendent de la parité des 4 nombres de départ. On code:** 

> **-Un nombre impair par 1 -un nombre pair par 0 .**

**On a choisi 1 pour un nombre impair car si on effectue une division euclidienne d'un nombre impair par 2 le reste est toujours égal à 1.** 

**On a choisi 0 pour un nombre pair car si on effectue une division euclidienne d'un nombre pair par 2 le reste est toujours égal à 0.** 

**On utilise ce code pour simplifier les calculs et pour traiter tous les cas possibles.**

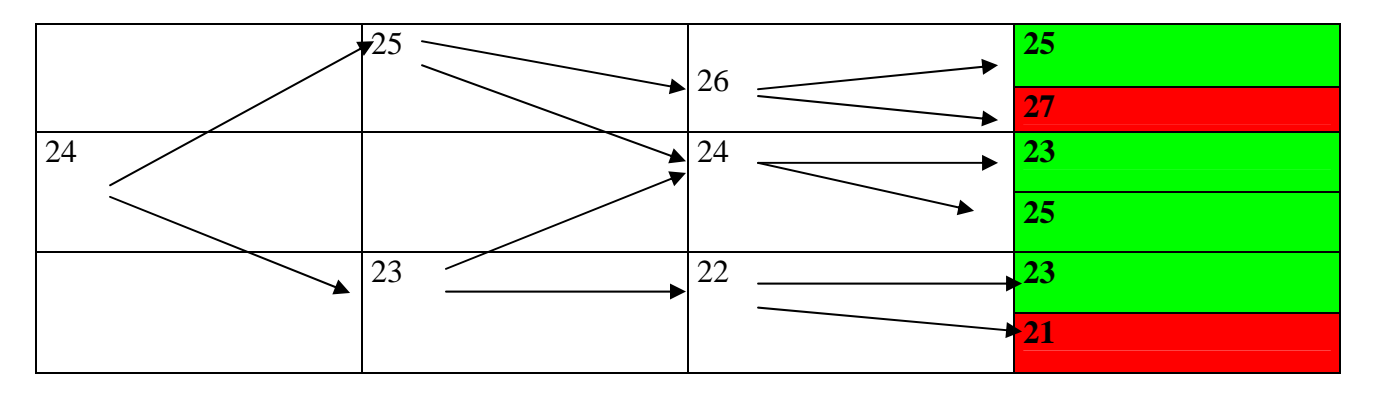

#### Peut-on obtenir 1,1,1,1?

#### Peut-on obtenir 1,1,1,0 ?

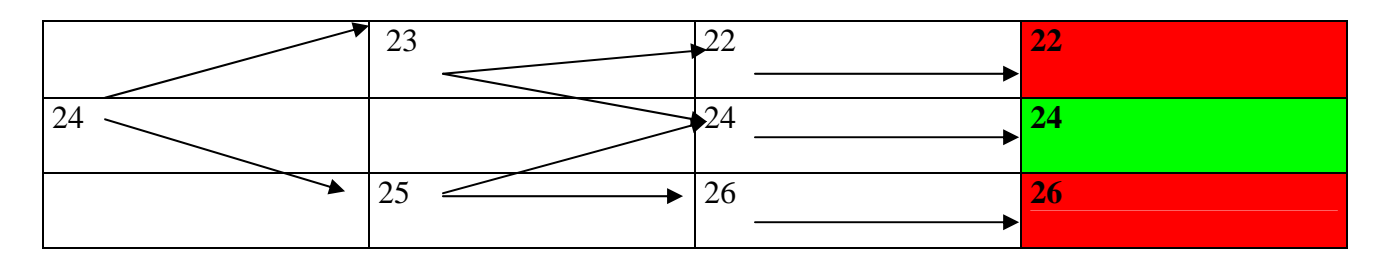

#### Peut-on obtenir 1 ;1 ;0 ;0 ?

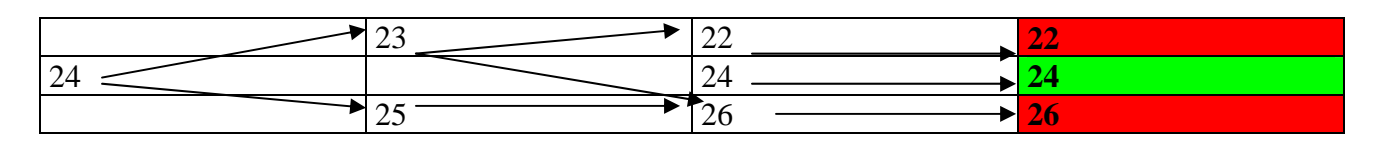

### Peut-on obtenir 1 ; 0 ; 1 ; 0 ?

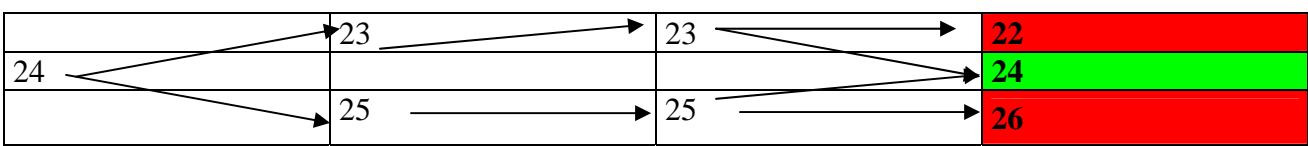

#### Peut-on obtenir 1 ;0 ;0 ;0 ?

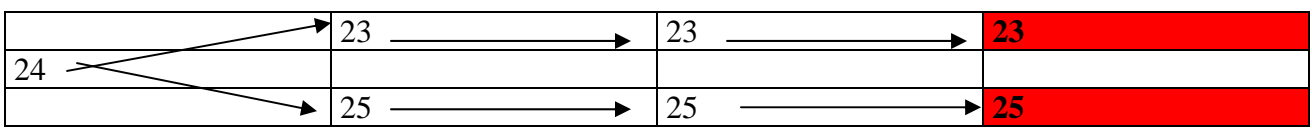

#### Peut-on obtenir 0 ;0 ;0 ;0 ?

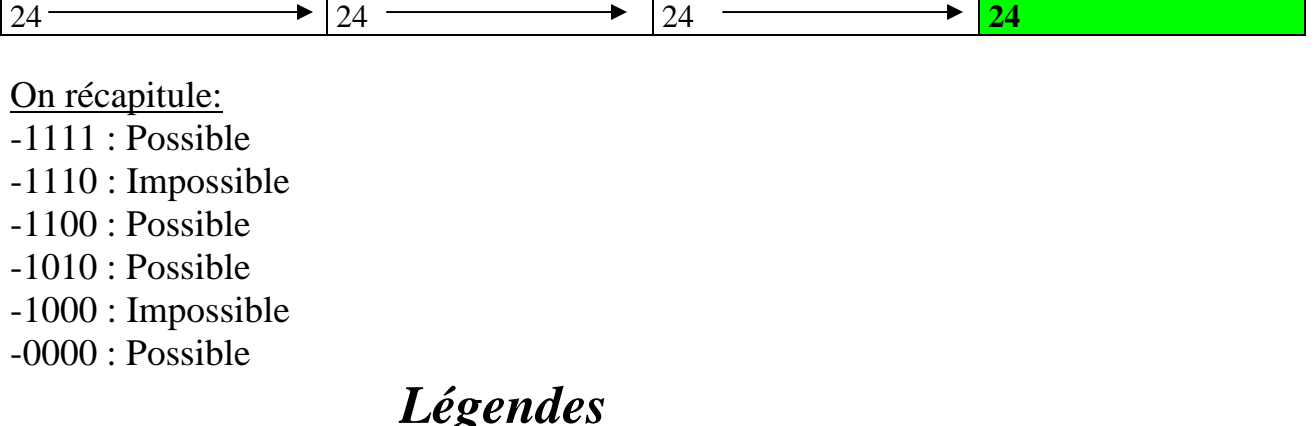

Les cases coloriées en fond vert sont celles qui sont justes, car si on prend le dernier nombre et qu'on le soustrait avec le nombre de départ, on doit trouver obligatoirement le nombre voulu soit 1, ou soit 0.

Les cases coloriées en fond rouge sont celles qui sont fausses, car si on prend le dernier nombre et qu'on le soustrait avec le nombre de départ, on doit trouver obligatoirement le nombre non voulu .

Conclusion *:* 

Les nombres pairs et les nombres impairs sont ce qui constitue une partie de la réponse mais nous ne pouvons pas le démontrer.

Les élèves de GERARD PHILIPE ont fait des recherches en considérant 3, 4, 5, 6, 7 ou 8 nombres de départ.